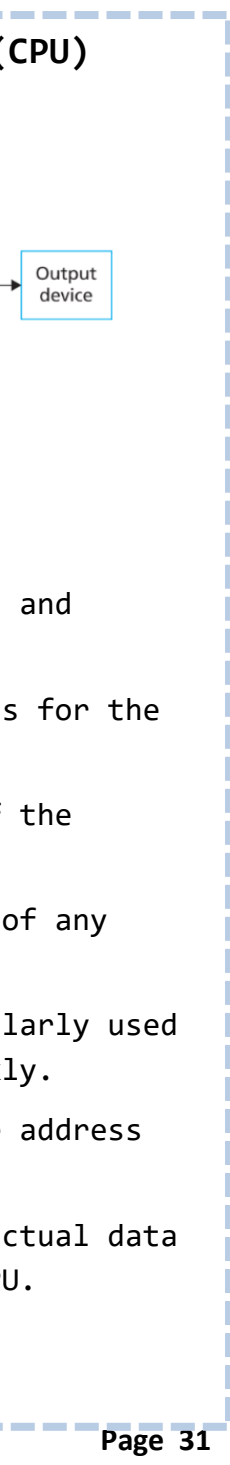

## **CS - 1.1 SYSTEMS ARCHITECTURE THE CENTRAL PROCESSING UNIT (CPU)**

**Control Unit (CU):** executes instructions and controls the flow of data in the CPU.

**Program counter**: holds the memory address for the instruction of each cycle.

**Arithmetic Logic Unit (ALU)**: does all of the calculations and logic operations.

**Accumulator**: holds the immediate result of any calculations in the ALU.

**Cache**: very fast memory that stores regularly used data so that the CPU can access it quickly.

**MAR (Memory Address Register):** holds the address about to be used by the CPU.

**MDR (Memory Data Register :)** holds the actual data or instruction being processed by the CPU.

### **KEY CONCEPTS**

Computer systems take data (input), process it and then output it.

**Embedded systems** are computers built in to other devices like washing machines. They are dedicated to a single task so they are efficient.

**Clock speed:** the number of instructions a processor can carry out per/second. Higher clockspeed = faster CPU..

Number of **Cores:** The more cores a CPU has the more

instructions it can carry out at once (multitasking). More cores = faster processing.

**Cache size:** A larger cache gives the CPU faster access to more data

### **EXAM QUESTIONS**

Explain how cache size, cores and clockspeed affect the performance of the CPU.

Define what is meant by an embedded system

What is the purpose of the ALU?

Explain the role of the CPU registers (MAR and MDR)

Explain how the fetch decode execute cycle works

Explain four events that occur during the FDE cycle.

### **FETCH – DECODE – EXECUTE CYCLE**

CPU **fetches** instruction from the RAM (copies memory address to MAR, copies instruction to MDR & adds 1 to PC. CU **decodes** the instruction from the MDR Instruction is **executed** by the CU The next instructions is fetched and The cycle repeats.

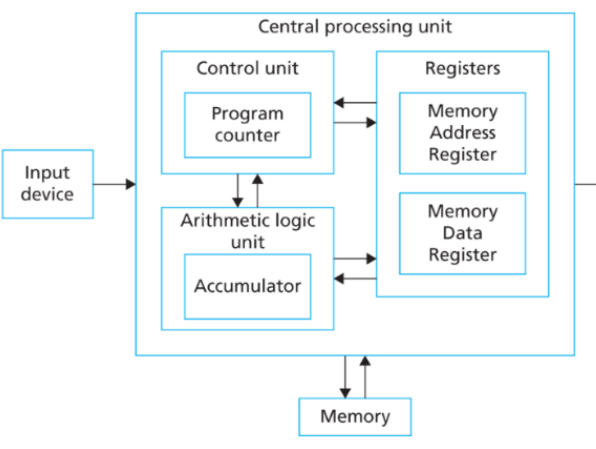

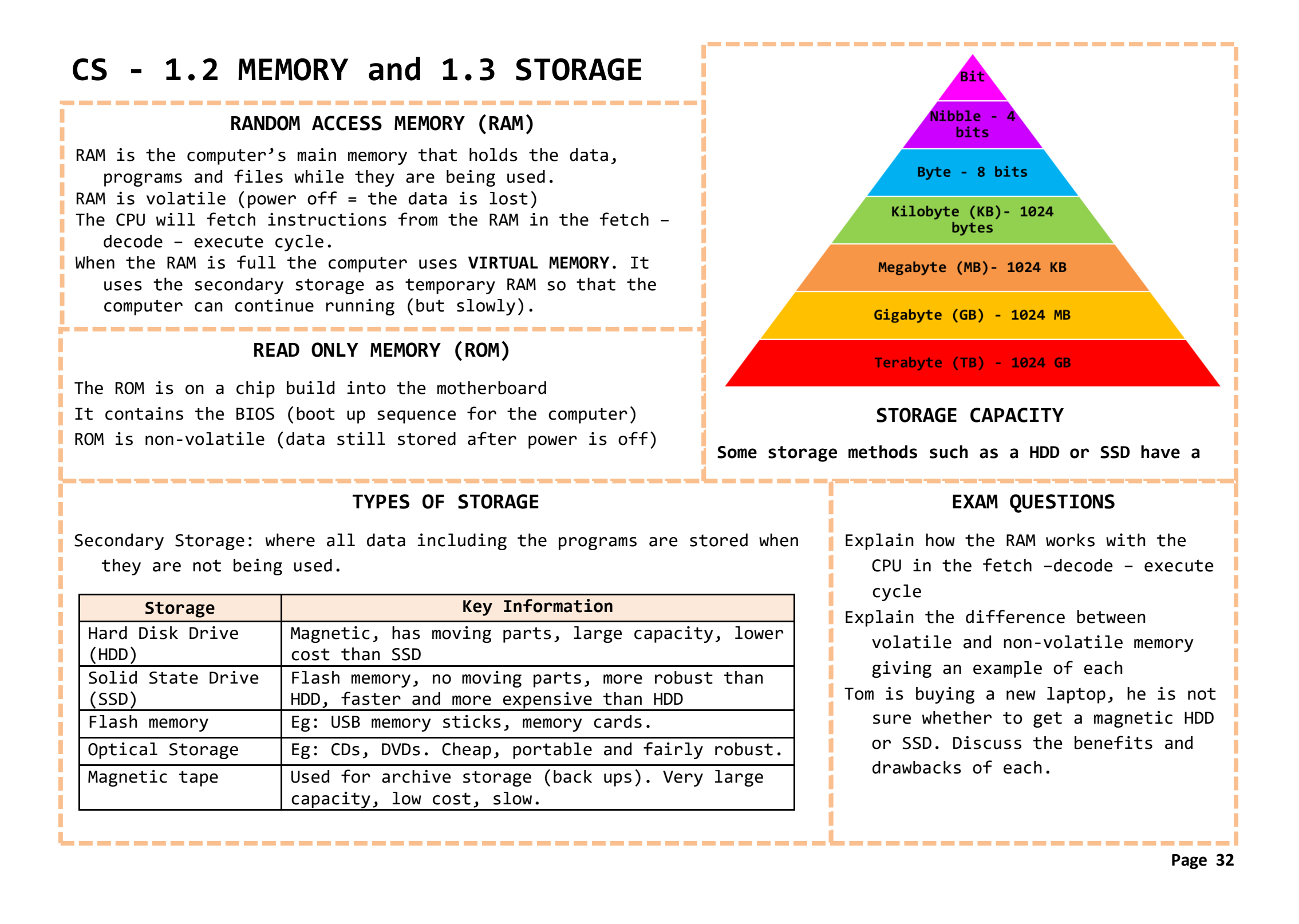

## **CS - 2.1 ALGORITHMS**

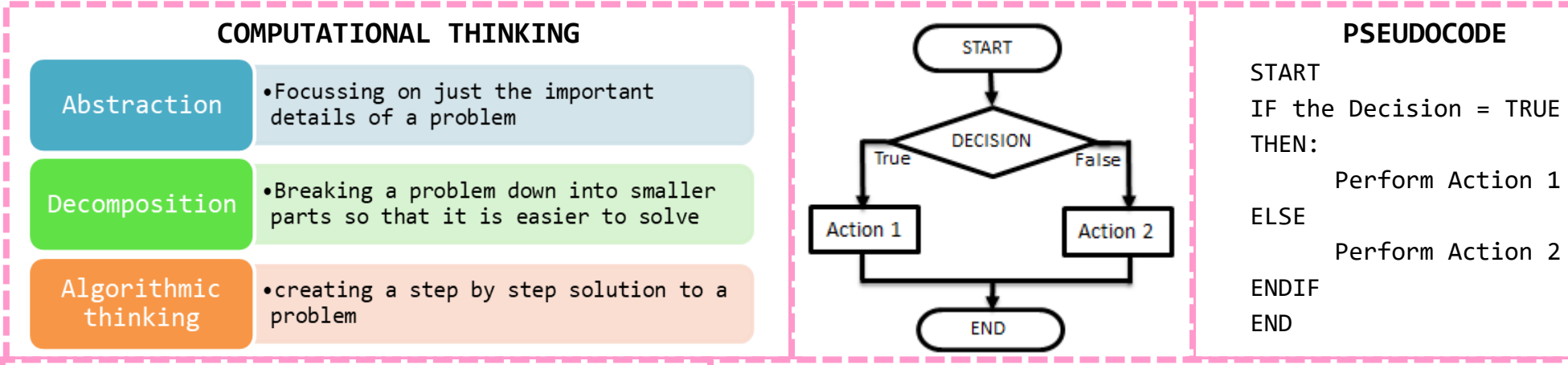

### **SEARCHING ALGORITHMS**

To find an item in a list, computers need to use a searching algorithm. A linear search and binary search are both examples of sorting algorithms.

**Linear Search:** Checks each item in the list one by one until it finds what it is looking for + Simple, list doesn't need to be ordered - Not efficient, takes time with lots of data

**Binary Search:** Finds the middle item in an ordered list by doing (n+1)/2. IF the middle item is what it is searching for it stops. If not, it compares the item you are searching for to the middle item so that it knows whether to look in the first half or second half of the list. Then it repeats these steps until the item is found + More efficient than a linear search - Only works on an ordered list, complex to program

**SORTING ALGORITHMS**

**Sorting algorithms** sort items into an ordered list.

**Bubble Sort:** Checks the first two items in a list, swaps them if they are in the wrong order and then moves onto the next two items and repeats the process. Once it has passed through the list once it goes through again until none of the items need swapping. + Simple. – Takes a long time

**Merge Sort:** Finds the middle item (n+1)/2 and splits the list in half. Repeats this step until the list is split into individual items (sub-lists). It them merges (joins) the sublists in pairs. Each time the sublists are paired they are sorted into the correct order. + Efficient – Slow

**Insertion Sort:** Looks at the second item in a list and compares it to the items that are in front of it, then inserts it into the right place. It then moves to the next item in the list and repeats these steps. + Quick for sorting small lists – slow with long lists

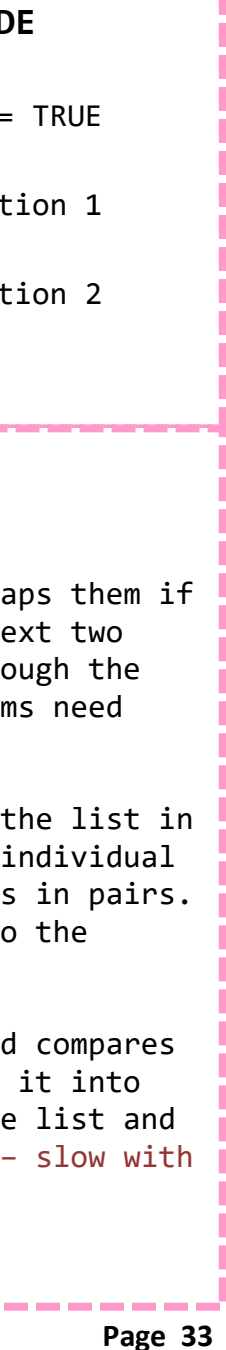

# **DATA TYPES CS - 2.2 PROGRAMMING TECHNIQUES**

**Casting** is when you want to change between data types. Eg – if you want to use

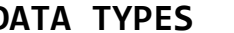

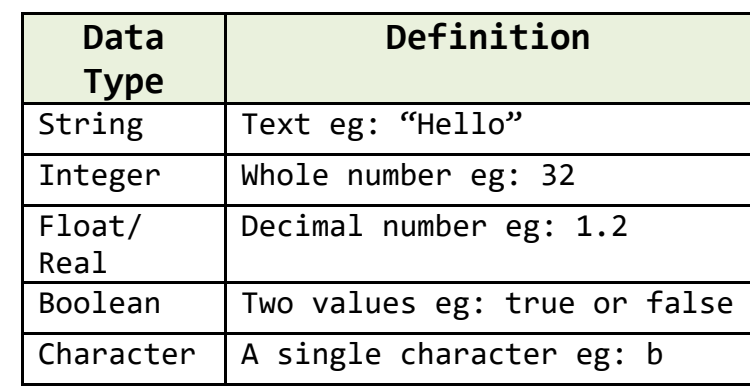

**OPERATORS**

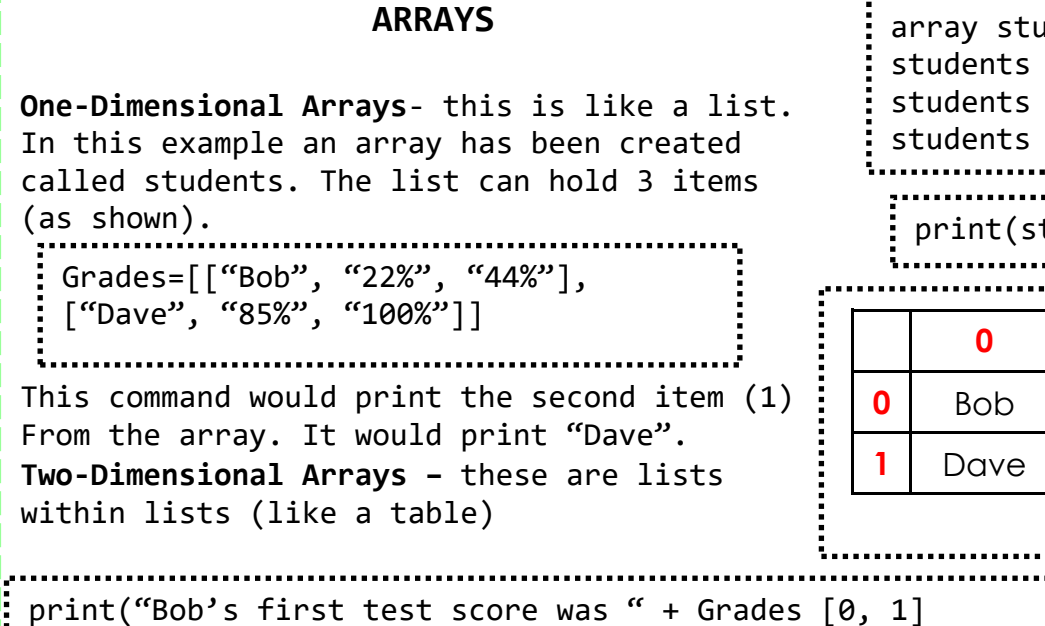

### **VARIABLES AND CONSTANTS**

**Variable –** A value which may change while the program is running. Variables can be local or global.

**Local Variable –** a variable which can only be used within the structure they are declared in.

**Global Variable –** a variable which can be used in any part of the code after they are declared

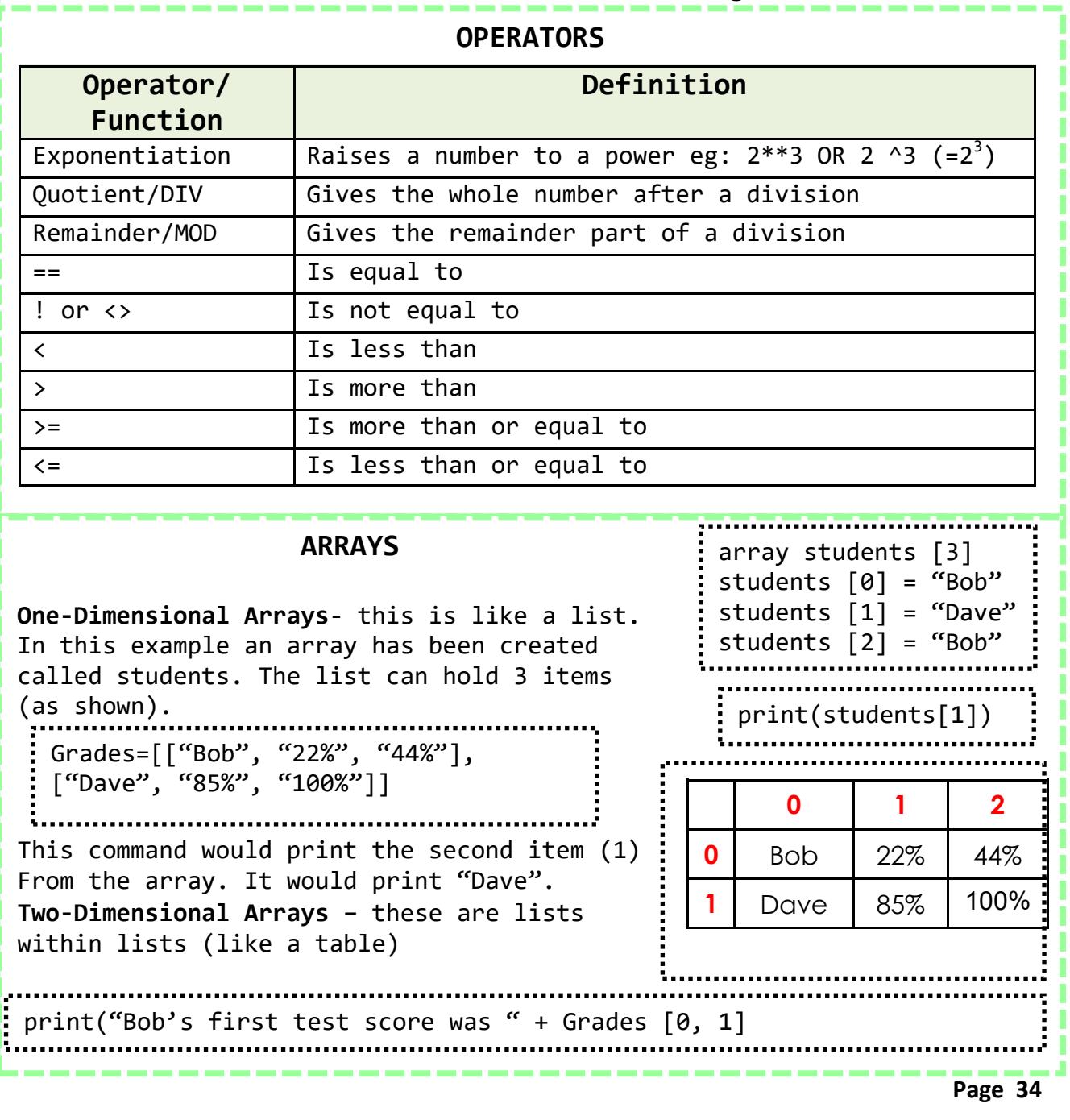

**Constant –** A value which cannot be altered as the program is running.

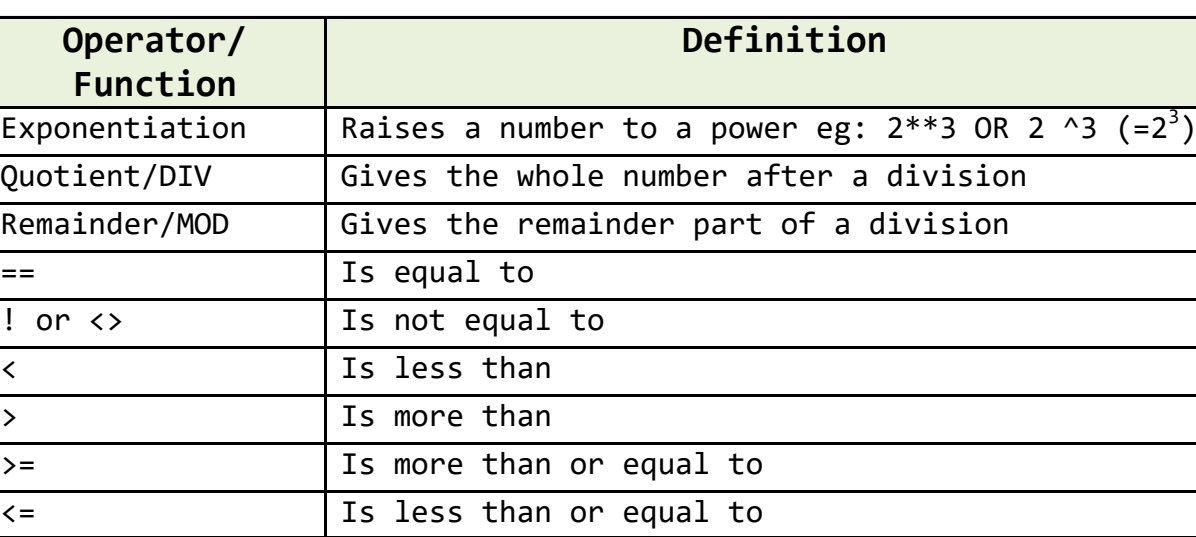